# *САНКТ-ПЕТЕРБУРГСКИЙ ГОСУДАРСТВЕННЫЙ ПОЛИТЕХНИЧЕСКИЙ УНИВЕРСИТЕТ*

*Факультет технической кибернетики Кафедра информационных измерительных технологий*

**Кудряшов Э.А.** 

**Методические указания к лабораторной работе ИССЛЕДОВАНИЕ УРАВНЕНИЯ ПРЕОБРАЗОВАНИЯ ИНТЕГРАЛЬНОГО ДАТ-ЧИКА ИЗБЫТОЧНОГО ДАВЛЕНИЯ**

## 1. Программа работы

- 1. Изучение оборудования стенда и подготовка его к работе
- 2. Экспериментальное исследование зависимости выходной емкости С датчика от величины избыточного давления р в диапазоне 0 <p <6 кПа. Примечание: Следует выполнить не менее 3 циклов измерений, каждый из которых включает процедуры нагружения (прямой ход) и разгружения датчика (обратный ход) ступенями, равными примерно 1 кПа.
- 3. Обработка экспериментальных данных с целью определения номинального уравнения преобразования, погрешностей линейности, гистерезиса, нуля и чувствительности датчика, Примечание: Обработку провести для вариантов, когда в качестве выходной величины датчика используется: а) относительное прирашение емкости  $Y1(p)=C(p)/C(0)-1$ б) относительное прирашение сопротивления емкости переменному току  $Y2(p)=1-C(0)/C(p)$ .
- 4. Определение по результатам экспериментальных исследований реальных значений толщины воздушного зазора  $H_0$  между мембраной и электродом датчика. толшины  $h$  кремниевой мембраны, механических напряжений по контуру мембраны при р=6кПа.
- 5. Составление отчета о проделанной работе и его защита

## 2. Оборудование стенда

### 2.1 Устройство и принцип работы емкостного датчика давления

Устройство и принцип работы емкостного интегрального датчика избыточного давления приведено на рис.1.

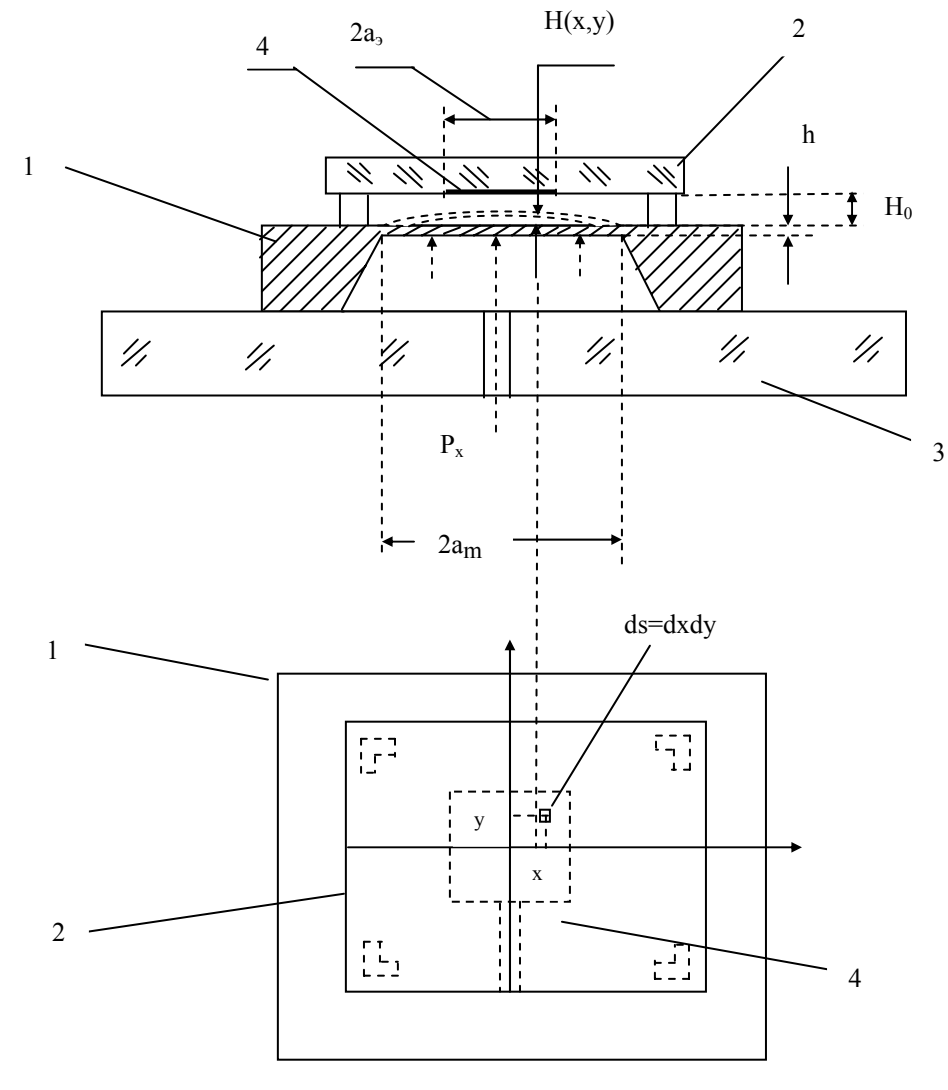

Рис.1 Устройство емкостного интегрального датчика избыточного давления (детали корпуса для простоты не показаны)

Чувствительный узел емкостного датчика содержит кремниевую пластину 1 и две стеклянные (или ситалловые) пластины 2 и 3. В кремниевой пластине 1 ориентации (001) методом двустороннего химического анизотропного травления сформирована квадратная мембрана толщиной *h=75 мкм* и полушириной *am = 2.25 мм.* Кремниевая пластина соединена методом анодной посадки с нижней стеклянной пластиной 3, в которой имеется отверстие для подачи в подмембранную полость измеряемого давления*.* Верхняя сторона кремниевой пластины 1 находится под атмосферным давлением, поэтому прогиб кремниевой мембраны (на рис.1 показан пунктиром) пропорционален избыточному давлению *p.* Поверхность кремниевой мембраны служит одним из электродов емкостного преобразователя. В качестве неподвижного электрода служит тонкий слой алюминия 4, нанесенный на поверхность стеклянной пластины 2. Эта пластина закреплена на четырех столбиках, сформированных при химическом травлении верхней поверхности кремниевой пластины. Высота упомянутых столбиков, равная  $H_0$ =8*мкм*, определяет величину воздушного зазора между электродом 4 и кремниевой мембраной. Таким образом, емкость между электродами датчика при отсутствии измеряемого давления (*p=0*) составляет:

$$
C(0) = 4 \frac{\varepsilon_0 \cdot a_e^2}{H_0}
$$

где *ε0* = *8.852 пФ/м* – абсолютная диэлектрическая проницаемость воздуха, а *ae=1.5 мм* – полуширина электрода 4, При воздействии измеряемого давления *p* отклонение текущей точки мембраны с координатами x и y может быть рассчитано по формуле:

$$
H(x, y, p) = \frac{(a_m^2 - x^2) \cdot (a_m^2 - y^2)}{49.6 \cdot D} \cdot p
$$

В последнем выражении *D* – изгибная жесткость мембраны, которая зависит от величины модуля Юнга *E* и коэффициента Пуассона µ кремния в соответствии с выражением:

$$
D = \frac{E \cdot h^3}{12 \cdot (1 - \mu^2)}
$$

Проходная емкость между плоским электродом 4 и выпуклой мембраной 1 может быть вычислена путем интегрирования по площади электрода 4:

$$
C(p) = 4 \cdot \varepsilon_0 \cdot \int_0^{a_e} \int_0^{a_e} \frac{dx \cdot dy}{H_0 - H(x, y, p)}
$$

Механические напряжения, возникающие в мембране при воздействии измеряемого давления, достигают наибольших значений по контуру мембраны:

$$
\sigma(p) = 1.25 \cdot \left(\frac{a_m}{h}\right)^2 \cdot p
$$

Надежная работа кремниевой мембраны возможна в области напряжений, не превышающих 50-100 МПа.

Численные значения конструктивных параметров датчика давления, указанные в тексте, заданы при разработке датчика. Однако технологические допуски процедур размерного химического травления достаточно велики. Поэтому реальные значения толщины мембраны *h* и высоты столбиков *H0* испытывают большой разброс от экземпляра к экземпляру. В работе предлагается определить реальные значения этих параметров по результатам экспериментальных исследований (пункт 4 программы исследований). Величину *H<sub>0</sub>* можно уточнить по результатам измерения емкости датчика *C(0)* при *px=0.* Для определения величины *h*, которая весьма сильно влияет на чувствительность датчика, следует использовать результаты измерения емкости *С(p)* нагруженного датчика.

Чувствительный узел датчика давления (рис.1) размещен в корпусе (на рисунке не показан). Корпус датчика снабжен штуцером для подачи измеряемого давления. В корпусе закреплены так же жесткие выводы от электродов емкостного преобразователя, необходимые для их включения в измерительную цепь.

#### *2.2 Блок схема стенда для экспериментального исследования датчика давления.*

Блок схема стенда приведена на рис.2. На рис.2 введены следующие обозначения: 1 – исследуемый датчик избыточного давления; 2 – образцовый манометр; 3 – *U* -образный жидкостный манометр для визуального контроля давления; 4 – цифровой вольтметр; 5 – цифровой мост для точного измерения емкости датчика; 6 – воздушный ресивер; 7 – миниатюрный электрокомпрессор; 8 – «тройники» пневмоцепи; 9 – соединительные трубки пневмоцепи; 10 – зажим (вентиль) для ручной регулировки давления в пневмоцепи.

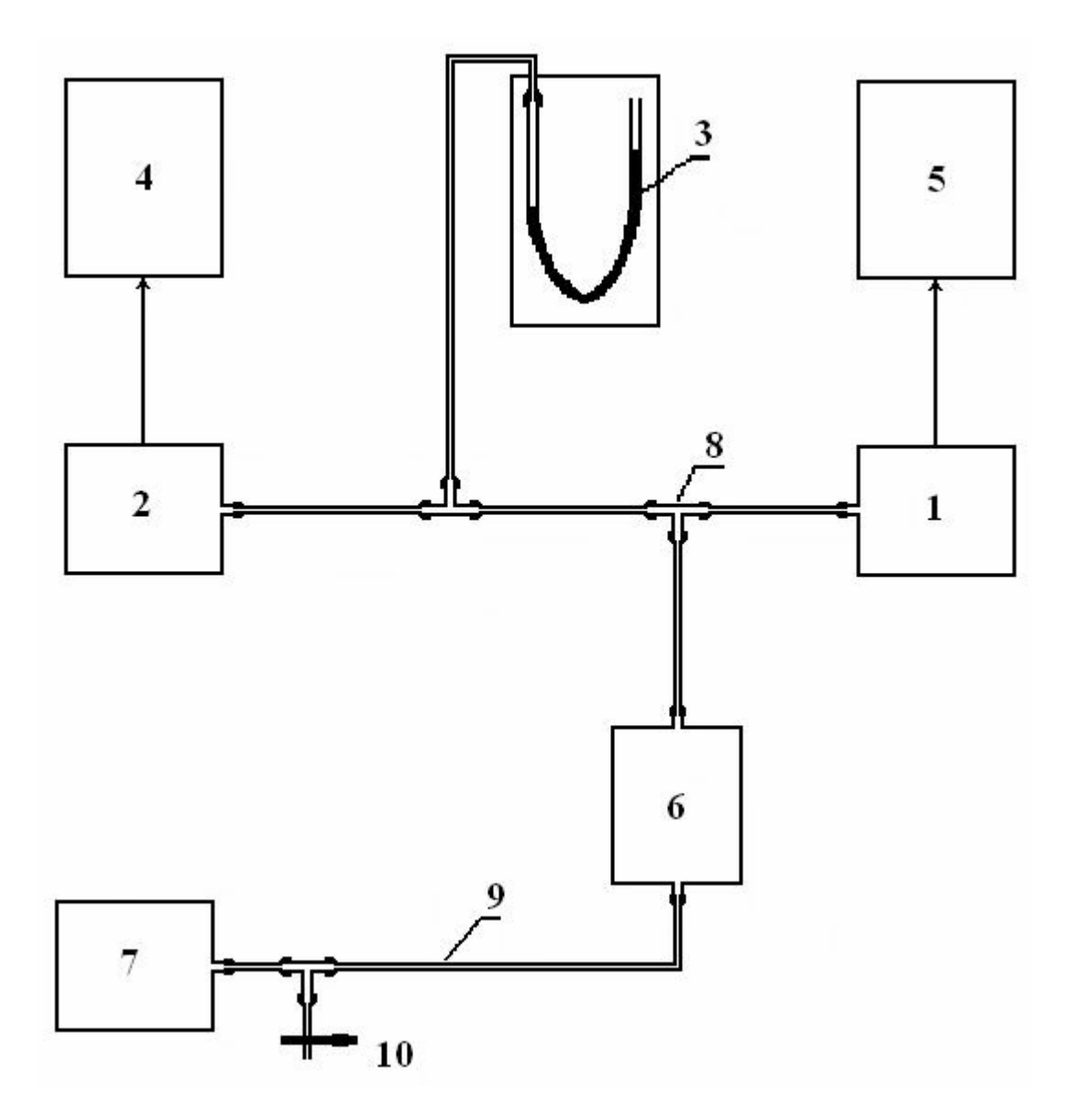

## Рис.2 Блок схема стенда для экспериментального исследования датчика избыточного давления

Исследуемый датчик давления 1, образцовый манометр 2, вспомогательный манометр для визуального контроля давления 3 включены в пневмоцепь, образованную эластичными трубками 9 и стеклянными тройниками 8. Для задания избыточного давления воздуха в пневмоцепи используется маломощный электрокомпрессор 7. Электрокомпрессор включается в сеть *220 В* с помощью шнура питания и кнопочного выключателя, размещенного рядом с ним (на рисунке не показан). Для плавного регулирования давления и уменьшения влияния утечек воздуха в узлах пневмоцепи, последняя снабжена ресивером 6 (емкость объемом порядка 5 литров). Электрокомпрессор целесообразно использовать только на прямом ходе градуировки, т.е. для постепенного повышения давления в пневмосети ступенями в *1 кПа* от *0* до *6 кПа*. Разгрузку пневмосети (обратный ход градуировки) следует осуществлять путем постепенного «стравливания» воздуха с помощью зажима (вентиля) 10 при выключенном электрокомпрессоре. **Внимание:** При включении компрессора следует следить за уровнем столбика жидкости в *U*образном манометре 3. **Ни в коем случае не допускать снижения уровня жидкости в левом колене до точки изгиба**, т.к. при этом воздух, который гораздо легче воды, начнет под-

ниматься пузырями через столбик жидкости в правом колене и выплеснет всю жидкость наружу (даже при выключении компрессора после перехода уровнем жидкости опасной точки).

#### *2.3 Устройство и принцип работы образцового манометра типа ИПДЦ*

Для точного измерения избыточного давления в пневмоцепи используется манометр уравновешивающего преобразования типа ИПДЦ. Принцип работы этого манометра показан на рис.3.

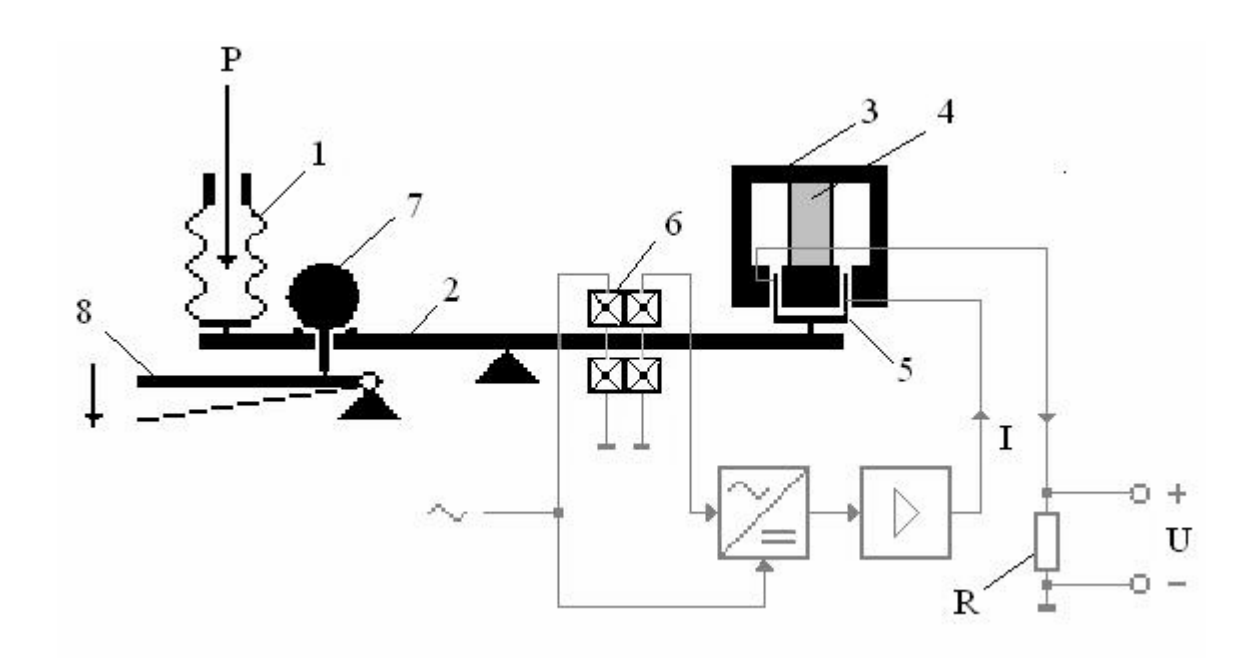

Рис.3 Принцип работы образцового манометра типа ИПДЦ

Измеряемое давление *p* преобразуется с помощью сильфона 1 в силу  $F_1 = p \cdot S$ , где *S*- эффективная площадь сильфона. Эта сила создает вращающий момент *М1=F1*·*L1*, где *L1*- длина левого плеча рычага 2. На правое плечо этого же рычага действует уравновешивающий момент, создаваемый обратным магнитоэлектрическим преобразователем 3. Этот момент равен  $M_2 = F_2 L_2$ , где  $L_2$  - длина правого плеча рычага, а  $F_2$  - усилие, развиваемое обратным преобразователем. Эта сила равна *F2=2*·π·*r*· *W*·B·I, где B- индукция магнитного поля, создаваемая постоянным магнитом 4, *r* , *W* – радиус и число витков катушки 5, расположенной в кольцевом зазоре магнитопровода. Для уравновешивания моментов сила тока *I*, протекающего через катушку должна составлять:.

$$
I = \frac{L_1 \cdot S}{2 \cdot \pi \cdot r \cdot W \cdot B \cdot L_2} \cdot p = k \cdot p \tag{1}
$$

Автоматическое регулирование силы тока *I* осуществляется с помощью цепи, состоящей из дифференциального взаимоиндуктивного преобразователя перемещения 6, фазочувствительного выпрямителя и усилителя с большим коэффициентом усиления.

Выходной величиной манометра ИПДЦ является напряжение постоянного тока на зажимах резистора *R*:

$$
U = k \cdot p \cdot R \tag{2}
$$

К зажимам *U* манометра должен быть подключен вольтметр постоянного напряжения (позиция 4 на рис.2) с входным сопротивлением не менее *1 Мом* и пределом измерения *1-1.5 В* На стенде для этой цели предназначен цифровой мультиметр В7-21А.

Для калибровки чувствительности в процессе эксплуатации манометр снабжен грузом 7 в виде шарика известной массы (силы тяжести), который удерживается над рычагом 2 с помощью механического устройства 8. При калибровке чувствительности шарик опускается на рычаг. При этом сила тяжести шарика имитирует номинальное значение давления. На рис.4 изображен вид передней панели манометра ИПДЦ. На передней панели расположены следующие органы управления: ручки грубой и точной коррекции нуля и чувствительности (номинального значения диапазона измерения); переключатель режима работы «Измерение» -«Калибровка»; пере-

ключатель диапазонов измерения давления; клеммы выходного напряжения с указанием полярности «+», «-».

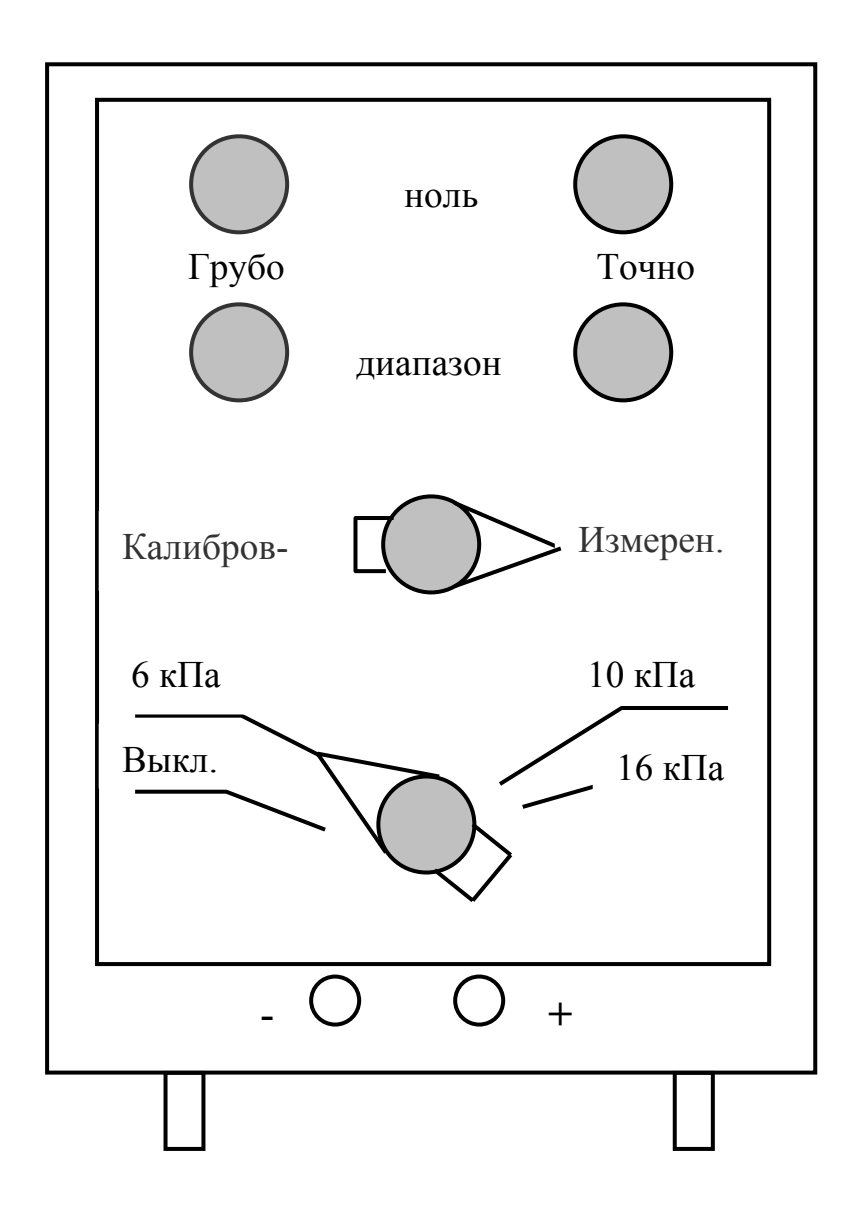

Рис.4 Вид передней панели компенсационного манометра типа ИПДЦ

Нормальным положением переключателя режимов работы манометра является положение «Измерение». Нормальным положением переключателя диапазонов измерения является крайнее левое положение – «Выключено».

Перед началом работы этот переключатель следует установить в положение – «6 кПа», что соответствует пределу измерения испытуемого датчика давления. При этом автоматически включается питание образцового манометра. После прогрева манометра в течение *10 мин* следует провести проверку его нуля и чувствительности.

Проверка манометра производится при открытом зажиме 10 (рис.2), когда давление воздуха в пневмоцепи равно атмосферному и избыточное давление *p=0.* Это можно проконтролировать по равенству уровней жидкости в левом и правом коленах *U* –образного манометра.

При *p=0* выходное напряжение манометра ИПДЦ должно равняться *U=0*. В случае, если показания вольтметра, подключенного к зажимам *U* манометра, не равны нулю, следует произвести коррекцию нуля с помощью верхних левой и правой ручек «Ноль». Левая ручка «Грубо» используется только в том случае, если отклонение напряжения *U* от нуля составляет более ±*0.1 В*. Коррекция нуля в пределах <sup>±</sup> *0.1 В* обеспечивается ручкой «Точно».

Для проверки чувствительности манометра ИПДЦ следует переключатель режимов работы перевести из положения «Измерение» в положение «Калибровка». При этом на рычаг подвижной системы манометра будет опущен шарик известной массы (веса), а соответствующее этой массе выходное напряжение манометра должно стать равным *1000 мВ.*

В случае, если показание вольтметра, подключенного к зажимам *«U»* образцового манометра, будет отличаться от упомянутого значения, следует провести коррекцию чувствительности с помощью левой и правой ручек «Диапазон». Левая ручка «Грубо» используется только в том случае, когда показания вольтметра отличаются от значения *1000 мВ* более чем на <sup>±</sup>*0.1 В*. Коррекция чувствительности в пределах <sup>±</sup> *0.1 В* обеспечивается ручкой «Точно».

После успешного выполнения этих процедур можно приступать к программе экспериментальных исследований.

#### *2.4 Принцип работы цифрового трансформаторного моста Е7-8.*

Упрощенная схема трансформаторного моста Е7-8 для точного измерения емкости, индуктивности и сопротивления приведена на рис.5.

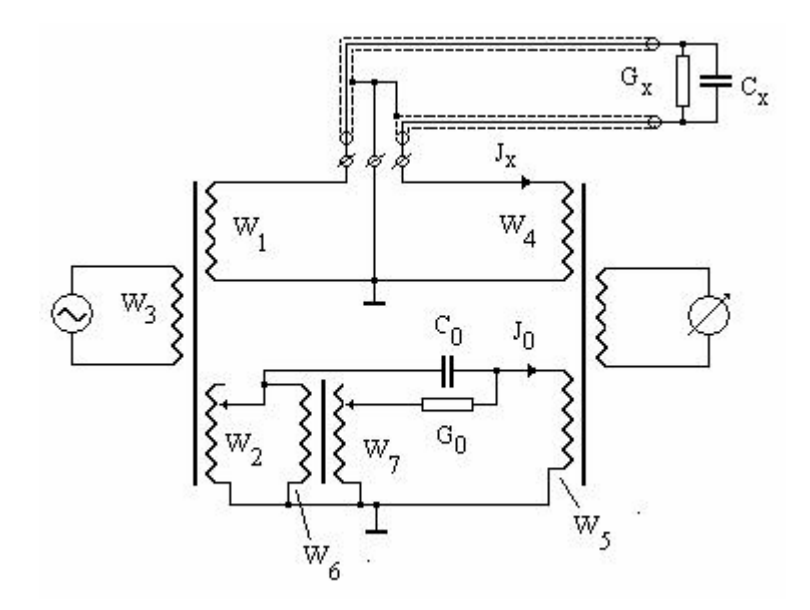

Рис.5 Упрощенная схема трансформаторного моста Е7-8 в режиме измерения емкости и сопротивления потерь конденсаторов

Трансформаторный мост содержит трансформатор напряжения с обмотками  $W_1, W_2, W_3$  и трансформатор с обмотками *W4,W5,* который выполняет роль компаратора токов *Jx* и *J0*.. Ток, протекающий через обмотку *W5* компаратора, равен:

$$
J_0 = (G_0 \cdot \frac{W_7}{W_6} + j \cdot 2 \cdot \pi \cdot f \cdot C_0) \cdot \frac{W_2}{W_3} \cdot U
$$

В последнем выражении *С<sup>0</sup>* и *G0* – емкость образцового конденсатора и проводимость образцового резистора, встроенных в мост, *U* –напряжение переменного тока частоты *f=1000 Гц* на обмотке *W3.*

Ток, протекающий через обмотку компаратора *W4,* равен*:*

$$
J_x = (G_x + j \cdot 2 \cdot \pi \cdot f \cdot C_x) \cdot \frac{W_1}{W_3} \cdot U,
$$

где *Cx* и *Gx* – емкость и проводимость потерь испытуемого конденсатора (объекта измерения). Условие равновесия трансформаторного моста записывается в виде:

$$
J_{x} \cdot W_{4} - J_{0} \cdot W_{5} = 0
$$

Рассматривая порознь вещественные и мнимые части последнего уравнения, получим для искомых параметров:

$$
C_x = \frac{W_2 \cdot W_5}{W_1 \cdot W_4} \cdot C_0
$$
  

$$
G_x = \frac{W_2 \cdot W_5 \cdot W_7}{W_1 \cdot W_4 \cdot W_6} \cdot G_0 \quad \text{with} \quad tg(\delta_x) = \frac{W_7}{2 \cdot \pi \cdot f \cdot W_6} \cdot \frac{G_0}{C_0}
$$

Уравновешивание моста производится автоматическим переключением числа витков обмоток *W2* (по емкости) и *W7* (по сопротивлению потерь), которые выполнены секционированными.

Объект измерения (конденсатор с параметрами  $C_x$  и  $G_x$ ) соединяется с зажимами трансформаторного моста линией связи, состоящей из двух отрезков экранированных проводников. Один из выводов конденсатора соединен с «высокопотенциальным» зажимом (обмотка *W1*), а другой вывод с «низкопотенциальным» зажимом (обмотка *W4*) трансформаторного моста. Экраны проводников подключаются к общей точке моста (корпус). Паразитные емкости и сопротивления изоляции между жилами и экранами соединительных проводников (примерно *100 пФ* и *100 МОм* на метр длины) практически не влияют на результат измерения *Cx* и *Gx*. Из схемы видно, что одна из паразитных емкостей шунтирует обмотку  $W_1$  трансформатора напряжения, напряжение на которой мало зависит от нагрузки. Паразитная емкость второго проводника шунтирует обмотку *W4* компаратора токов, напряжение на которой в момент равновесия моста практически равно нулю.

Подобная схема подключения конденсатора к зажимам трансформаторного моста с помощью двух экранированных проводников получила в литературе название «трехзажимной».

#### *2.5 Методика экспериментальных исследований*

 Перед началом экспериментальных исследований необходимо проверить схему и качество соединений гибких трубок с тройниками и штуцерами электрокомпрессора, датчика и манометров пневмоцепи в соответствии с рис.2. Для проверки качества соединений необходимо закрыть вентиль 10 и включить на несколько секунд электрокомпрессор. После того, как избыточное давление в пневмоцепи достигнет 25-30 см. водяного столба, следует выключить компрессор и убедится, что достигнутое давление удерживается. Скорость снижения давления в пневмоцепи после выключения компрессора не должна превышать 1 мм водяного столба в минуту.

 Исследование зависимости емкости датчика *С(р*) от величины избыточного давления воздуха *р* обычно начинают со значения *p=0*. Для того, чтобы можно было оценить погрешность линейности датчика, необходимо в его рабочем диапазоне (*0 < p < 6кПа*) получить несколько точек зависимости *С(р).* Для оценки погрешности гистерезиса кроме того необходимо получить зависимость *C(p*) как при монотонном увеличении давления от нуля до номинального значения (прямой ход), так и при монотонном снижении давления от номинального значения до нуля (обратный ход). Нагружение удобно проводить ступенями в *1 кПа* (примерно *10 см водяного столба*), ориентируясь на показания *U* – образного манометра, на шкале которого имеются деления *10,20,…60 см.* Однако в протоколы наблюдений следует заносить показания цифрового вольтметра *В7-21*, подключенного к выходу образцового манометра типа ИПДЦ. В соответствии с калибровкой, избыточному давлению *6 кПа* соответствует показание вольтметра *В7-21,* равное *1 В*.

 В результате экспериментального исследования должны быть получены протоколы не менее *3-5* циклов испытаний датчика, включающих процедуры прямого и обратного ходов нагружения. Протоколы должны быть оформлены в виде таблиц с указанием номера цикла и содержать значения ступеней давления *pi (кПа)* при прямом и обратном ходах нагружения и соответствующие значений емкости датчика *С<sup>i</sup> (пФ)*, где *i* - номер ступени нагружения ( *i = 0,1..12 )* 

### *2.6 Рекомендации по обработке результатов экспериментальных исследований*

 Обработку результатов эксперимента рекомендуется проводить в системе MathCAD. *Подготовка к обработке.*

Сначала необходимо ввести в систему числовые массивы  $p1_iC1_i$ ;  $p2_iC2_i$ ;  $p3_iC3_i$  из протоколов наблюдений, соответствующих *3* циклам экспериментальных исследований зависимости емкости *С* датчика от давления *p* и построить графики этих зависимостей.

Далее целесообразно из полученных массивов создать два вектора: *p* и *C.* 

Рассмотрим случай, когда ступени нагружения во всех трех циклах эксперимента задавались по показаниям образцового манометра одними и те ми же (например, *0, 1, 2, ..6, ..2, 1, 0 кПа)*. Тогда *p1*= *p2*= *p3* =*p*. В качестве вектора C в этом случае удобно взять:

$$
C = \frac{C1 + C2 + C3}{3}
$$

Менее трудоемок эксперимент, когда ступени нагружения задаются ориентировочно (по показаниям  $U$ -образного манометра). В этом случае точные значения ступеней нагружения, занесенные в протокол по показаниям образцового манометра, будут в каждом из циклов разными. В этом случае вектора р и С следует создать путем объединения массивов с помощью встроенной функции MathCAD "stack":

$$
p = stack(p1, p2, p3);
$$
  $C = stack(C1, C2, C3)$ 

Затем следует создать вектора У1 и У2 в соответствии с двумя типами измерительных цепей емкостного датчика:

$$
Y1_i = \frac{C_i - C_0}{C_0}; \qquad Y2_i = 1 - \frac{C_0}{C_i}
$$

На выходе измерительной цепи первого типа вырабатывается сигнал У1, пропорциональный относительному изменению емкости датчика. На выходе измерительной цепи другого типа выходной сигнал У2 пропорционален относительному изменению электрического сопротивления емкости датчика переменному току. Одной из задач исследования является сравнение погрешностей линейности упомянутых измерительных каналов.

#### Оценка погрешности линейности зависимостей Y1, от  $p_i$  и Y2, от  $p_i$

Методика оценки погрешности линейности для обоих зависимостей одинакова, поэтому изложение методики проведем для векторов У и р.

Аппроксимируем зависимость  $Y(p)$  линейной функцией  $Y(p) = A_0 + A_1 p$ . Коэффициенты  $A_0$  и  $A_1$ этой функции найдем с помощью метода наименьших квадратов (МНК). Процедура МНК в системе MathCAD может быть выполнена в матричной форме.

Для этого создадим вспомогательную матрицу Z, первый столбец которой заполнен единицами, а второй столбец суть вектор ступеней нагружения р:

$$
Z_{i,0} = 1; \quad Z_{i,1} = p_i
$$

Искомые коэффициенты  $A_0$  и  $A_1$  определим как элементы матрицы А:

$$
A = (Z^T \cdot Z)^{-1} \cdot (Z^T \cdot Y)
$$

Вектор ординат аппроксимирующей функции  $Y_i$  в точках  $p_i$  также запишем в матричном виде:  $Y' = Z \cdot A$ 

Далее найдем вектора абсолютной  $\Delta Y$  и относительной у погрешностей аппроксимации:

$$
\Delta Y = Y' - Y; \quad \gamma = \frac{\Delta Y}{\max(Y) - \min(Y)} \cdot 100
$$

Построим график зависимости относительной погрешности аппроксимации у от давления р. На графике четко видна систематическая погрешность аппроксимации, порожденная нелинейностью уравнения преобразования Y(р). Она проявляется в том, что значения ординат относительной погрешности группируются вокруг линии, имеющей вид параболы, пересекающей линию y = 0. Максимальное отклонение кривой относительной погрешности от нулевого уровня можно принять за оценку погрешности линейности. Некоторый разброс точек вокруг воображаемой параболы характеризует случайные погрешности эксперимента. По разности значений относительной погрешности аппроксимации, соответствующих ступеням прямых и обратных ходов нагружения, на графике можно также оценить погрешность гистерезиса. Для испытуемого датчика погрешность гистерезиса оказывается существенно меньшей погрешности линейности и случайной погрешности.

Используя эту методику необходимо оценить и сравнить численные значения погрешности линейности уравнений преобразования  $Y1(p)$  и  $Y2(p)$ .

Оценка полосы неопределенности зависимостей Y1, от p<sub>i</sub> u Y2, от p<sub>i</sub>.

Полоса неопределенности имеет две составляющие, порожденные погрешностями нулевого уровня (нуля) и чувствительности.

Оценку стандартного отклонения коэффициента  $A_0$  (вариаций нулевого уровня) можно оценить по формуле:

$$
S_{A0} = \sqrt{\frac{\text{var}(\Delta Y) \cdot (\text{var}(p) + \text{mean}(p)^2)}{(N-2) \cdot \text{var}(p)}}
$$

где  $N - \mu$ лина векторов С. У и ДУ.

Оценка стандартного отклонения коэффициента  $A_i$  (вариаций чувствительности) может быть получена в виде:

$$
= \sqrt{\frac{1}{N-2} \cdot \frac{\text{var}(\Delta Y)}{\text{var}(p)}}
$$

 $S_{A1}$ 

Найдем коэффициент t<sub>ad</sub> распределения Стьюдента для доверительной вероятности а и числа степеней свободы d. Обычно берут значение доверительной вероятности q=0.95. Число степеней свободы определяется величиной d=M-2, где M - объем выборки, содержащейся в протоколе наблюдений и использованной при формировании вектора С. Коэффициент Стьюдента можно вычислить с помощью встроенной в систему MathCAD функции для квантилей закона распределения Стьюдента:

$$
t_{q,d} = -qt\left(\frac{1-q}{2},d\right)
$$

Тогда полуширина полосы неопределенности коэффициента А<sub>о</sub> (нулевого уровня измерительного канала) составит:

$$
\Delta_{A0} = t_{q,d} \cdot s_{A0}
$$

Аналогичным образом полуширина полосы неопределенности коэффициента А, (чувствительности измерительного карала) будет равна:

$$
\Delta_{A1} = t_{q,d} \cdot s_{A1}
$$

Приведенная погрешность нуля измерительного канала с доверительной вероятностью  $q=0.95$ составит:

$$
\gamma_{A0} = \frac{\Delta_{A0}}{\max(Y) - \min(Y)} \cdot 100 \qquad \%
$$

Относительная погрешность чувствительности измерительного канала с доверительной вероятностью q=0.95 равна:

$$
\gamma_{A1} = \frac{\Delta_{A1}}{|A_1|} \cdot 100 \qquad \%
$$

#### Примечание:

Приведенные выше параметры полосы неопределенности измерительного канала включают все составляющие погрешности аппроксимации ДУ: погрешности линейности, гистерезиса, эксперимента.

Полоса неопределенности может быть существенно снижена, если в качестве номинального уравнения преобразования измерительного канала использовать  $Y(p)=A_0+A_1 p^2$ , и с его помошью реализовать автоматическую коррекцию погрешности линейности.

#### Содержание отчета:

- 1. Программа НИР;
- 2. Перечень приборов и оборудования с их техническими характеристиками;
- 3. Блок-схема стенда для градуировки датчика;
- 4. Устройство емкостного датчика давления:
- 5. Результаты экспериментальных исследований: таблицы и графики зависимостей С(р). соответствующие трем циклам градуировки:
- 6. Математическая обработка экспериментальных данных по п.3 программы (с листингом расчетов, комментариями, графиками  $\Delta Y1$  и  $\Delta Y2$  и численными значениями результа- $TOR$ ).
- 7. Уточненные значения величины воздушного зазора  $H_0$  и толщины кремниевой мембраны  $h$ ;

Выводы

 $\ddot{\cdot}$ 

 $10$